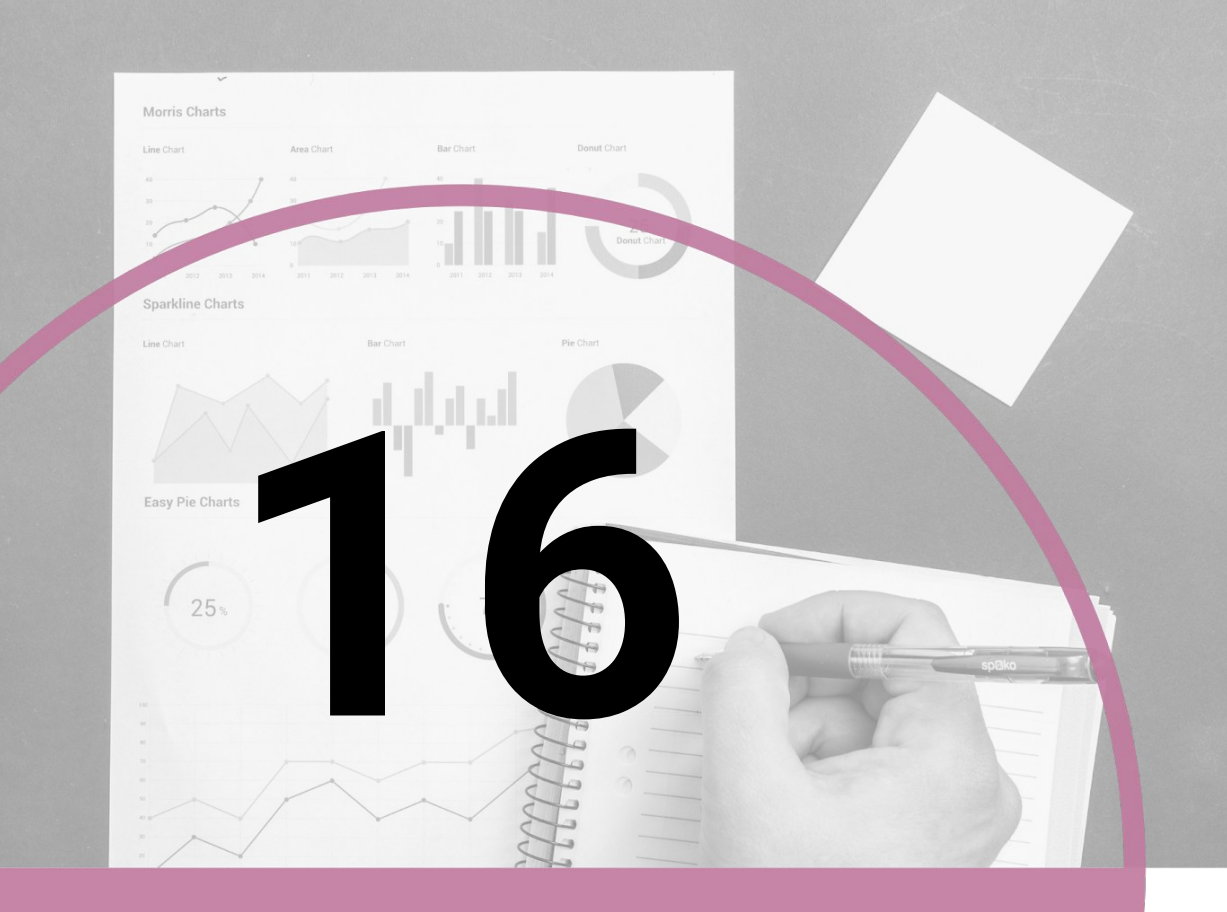

# **Description of Data II**

KSU COLLEGE OF MEDICINE 2019 - 2020

### **ACKNOWLEDGMENTS**

T.

#### **TEAM MEMBERS**

RAZAN ALZAHRANI RAHAF ALSHUNAIBER **REVIEWER** YAZEED AL-DOSSARE

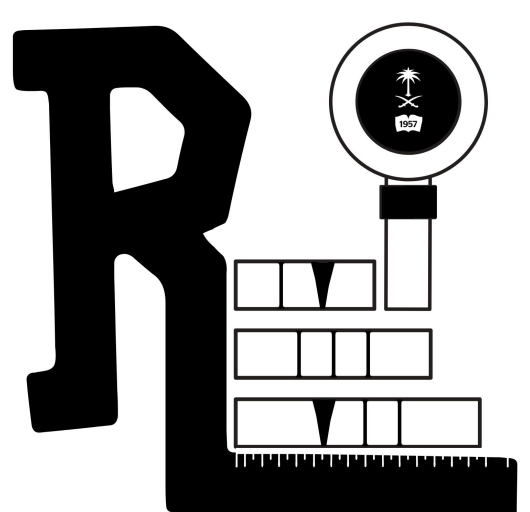

# TABLE OF **CONTENTS**

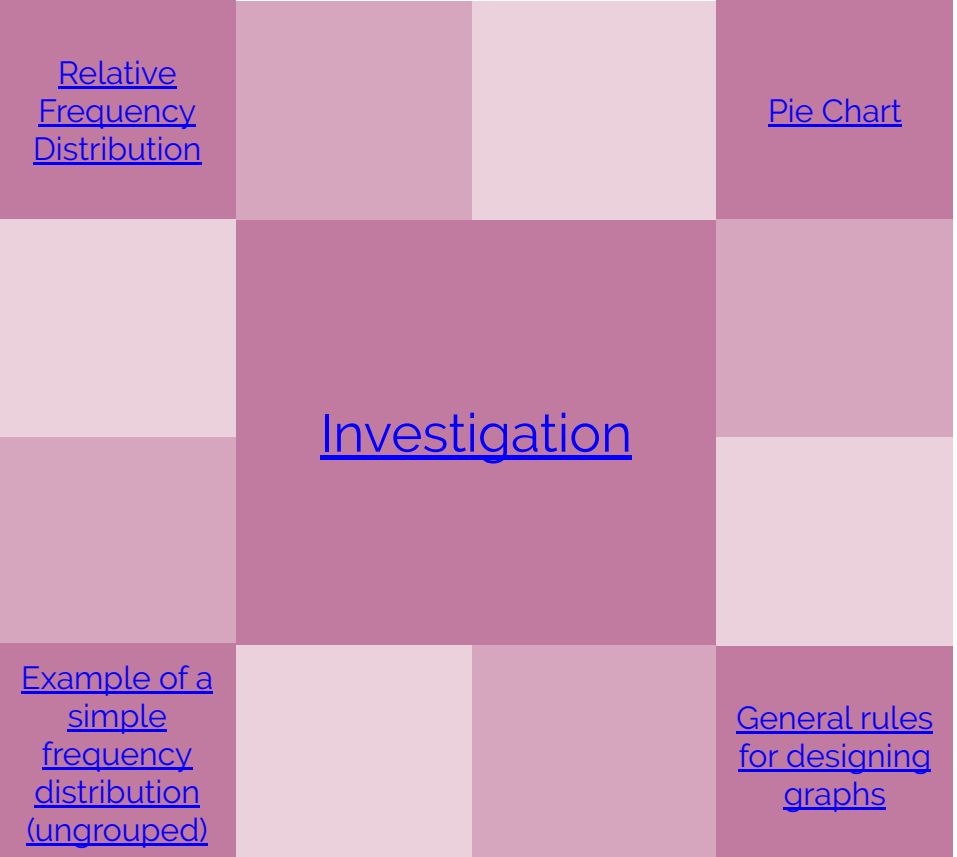

# LECTURE **OBJECTIVES**

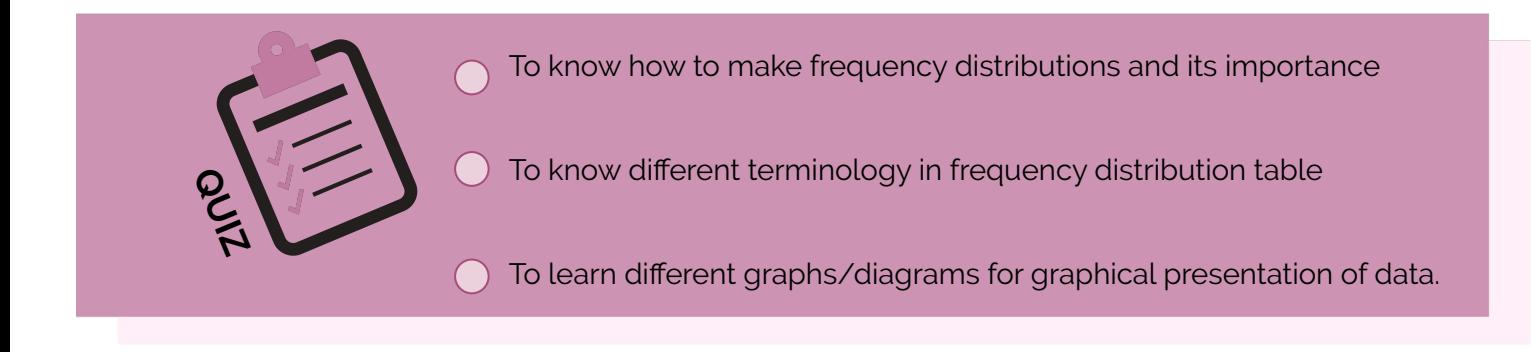

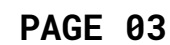

<span id="page-2-0"></span>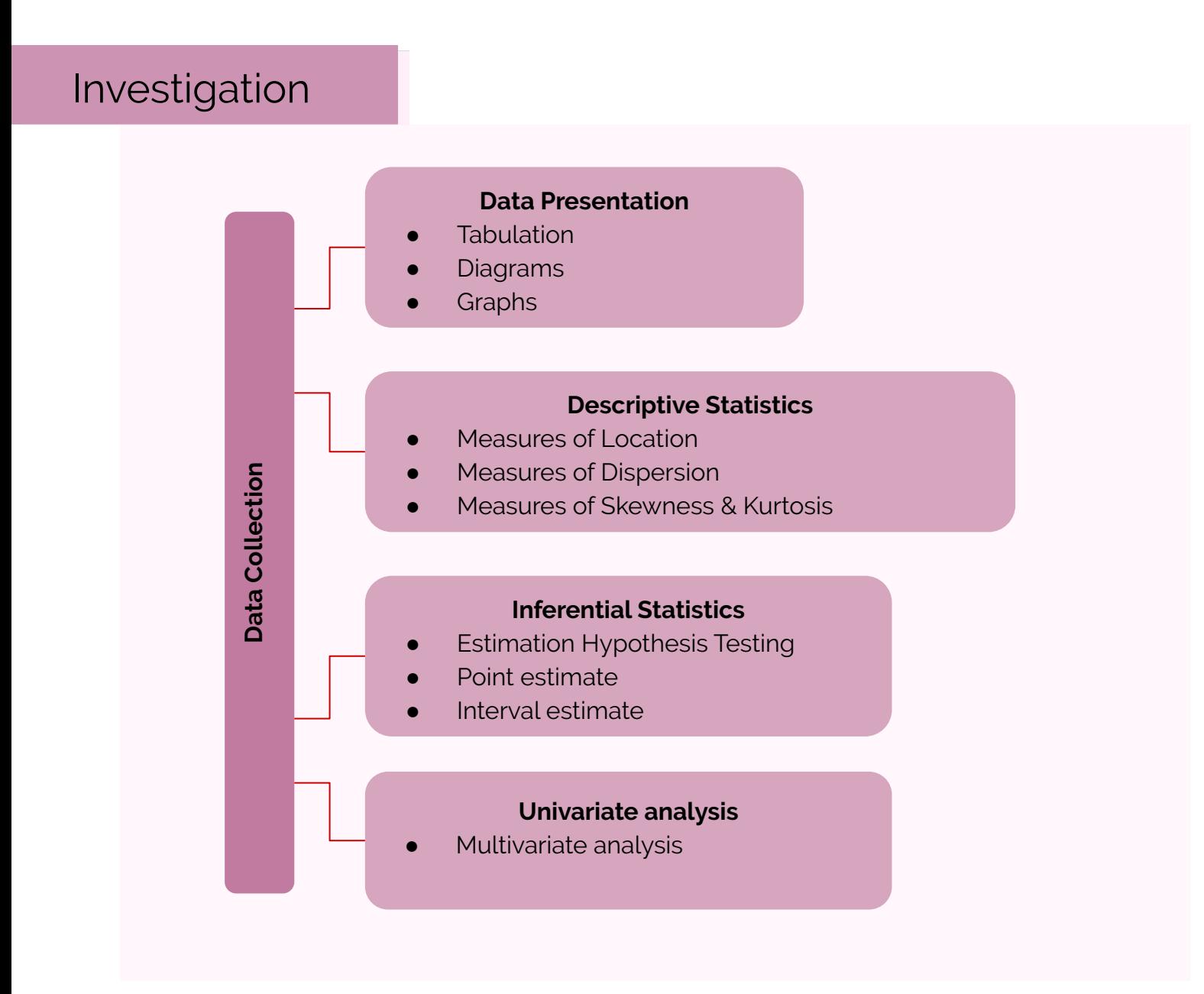

### Frequency Distributions

"*A Picture is Worth a Thousand Words*"

### Frequency Distributions

it's the distribution of your data, how much frequency is in the data. what is the

- Data distribution
- Shape - Range of the data
- pattern of variability.
- The center of a distribution
- The range
- The shapes 2 Types :
	- Simple frequency distributions
- **•** Grouped frequency distributions

Example A : Data of Research midterm results

### Simple Frequency Distribution

"Ungrouped data"

 $Ex(A):$ 

- The number of times that score occurs  $\frac{14}{14}$ ,  $\frac{13}{13}$ ... Count how many of the student got
- Make a table with highest score at top and decreasing for every possible whole number doesn't matter either in decreasing or increasing order
- N (total number of scores) always equals the sum of the frequency total frequency = total sample size = number of student (Ex A)
- S*f =* N

## Categorical or Qualitative Frequency Distributions

What is a categorical frequency distribution?

A categorical frequency distribution represents data that can be placed in specific categories, such as gender, blood group, & hair color, etc.

### Categorical or Qualitative Frequency Distributions - Example

The blood types of 25 blood donors are given below. Summarize the data using a frequency distribution.

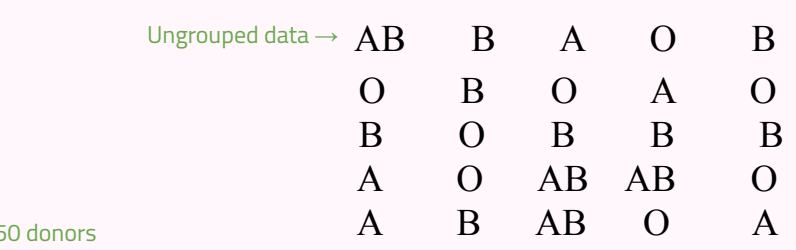

Assume there is 25 it will be complicated so we put them in groups

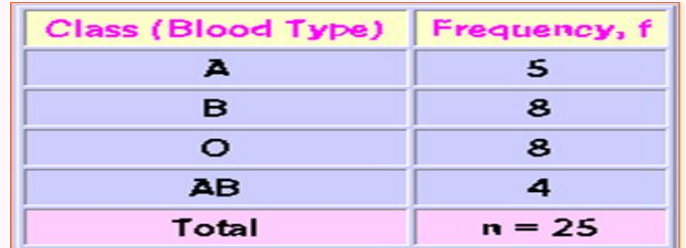

Note: The classes for the distribution are the blood types.

### Quantitative Frequency Distributions -- Ungrouped

#### What is an ungrouped frequency distribution?

An ungrouped frequency distribution simply lists the data values with the corresponding frequency counts with which each value occurs.

### Quantitative Frequency Distributions – Ungrouped -- *Example*

The at-rest pulse rate for 16 athletes at a meet were 57, 57, 56, 57, 58, 56, 54, 64, 53, 54, 54, 55, 57, 55, 60, and 58. Summarize the information with an ungrouped frequency distribution. Quantitative Frequency Distributions – Ungrouped -- *Example Continued*

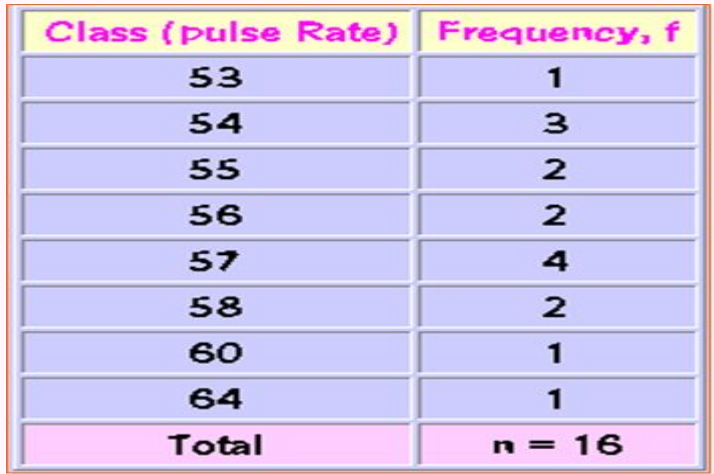

Note: The (ungrouped) classes are the observed values themselves.

### Example of a simple frequency distribution (ungrouped)

● 5 7 8 1 5 9 3 4 2 2 3 4 9 7 1 4 5 6 8 9 4 3 5 2 1 (No. of children in 25 families)

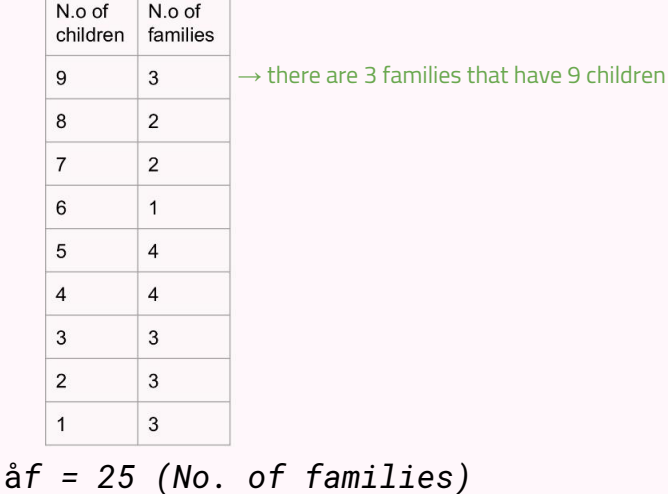

<span id="page-6-0"></span>Original, refrased. Our notes. Doctors notes. Golden notes.

#### **Tabular & Graphical Presentation of data PAGE 07**

### Relative Frequency Distribution

- Proportion of the total N
- Divide the frequency of each score by N
- $\bullet$  Rel.  $f = f/N$
- Sum of relative frequencies should equal 1.0
- Gives us a frame of reference

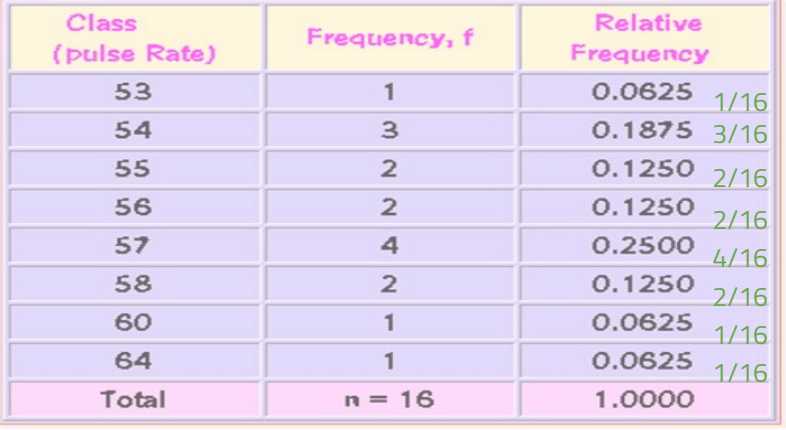

Note: The relative frequency for a class is obtained by computing f/n.

### Example of a simple frequency distribution

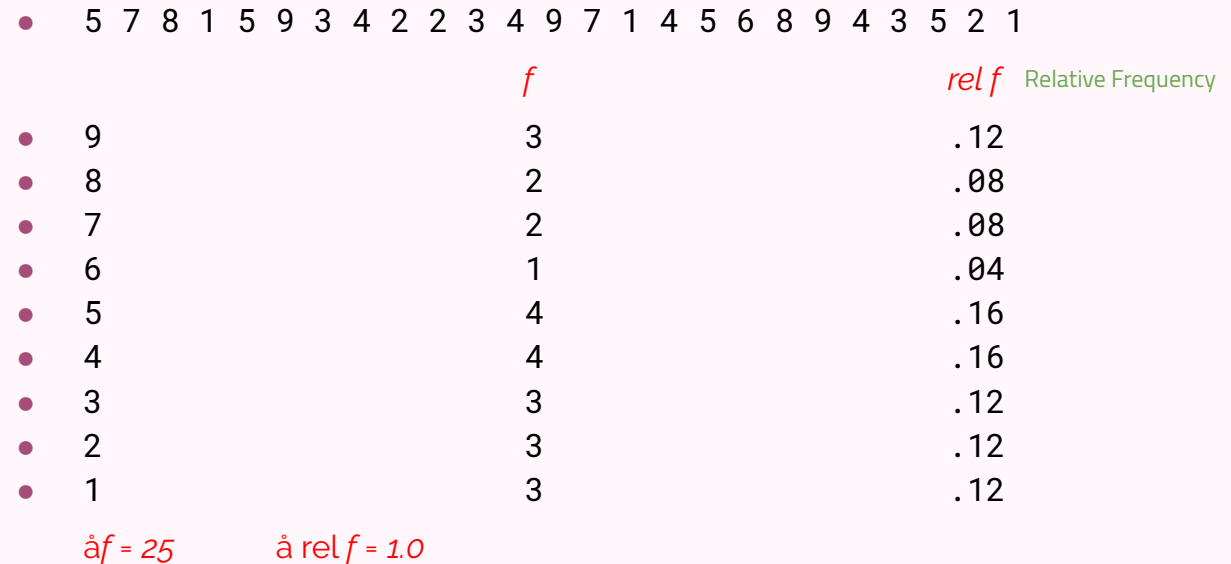

Original, refrased. Our notes. Doctors notes. Golden notes.

#### **Tabular & Graphical Presentation of data PAGE 08**

## Cumulative Frequency Distributions

Cumulative: adding subsequent values

- *● cf = cumulative frequency: number of scores at or below a particular score*
- A score's standing relative to other scores
- Count from lower scores and add the simple frequencies for all scores below that score

## Example of a simple frequency distribution

#### 5 7 8 1 5 9 3 4 2 2 3 4 9 7 1 4 5 6 8 9 4 3 5 2 1

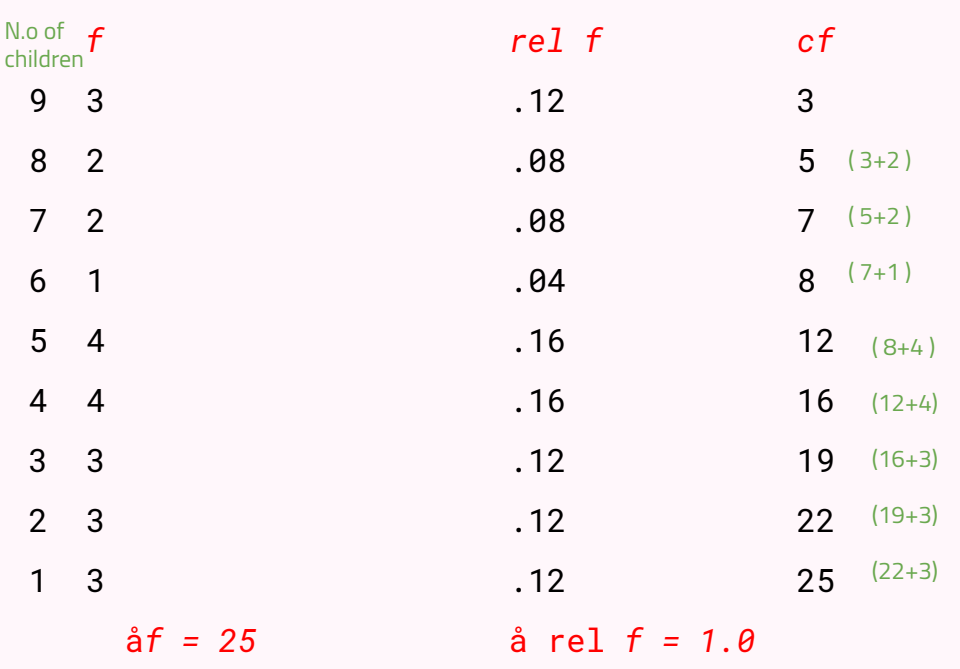

Advantage : answer questions such as ; how many families have 5 and less children? 25 - 8 = 17 families

### <span id="page-8-0"></span>Example of a simple frequency distribution (ungrouped)

5 7 8 1 5 9 3 4 2 2 3 4 9 7 1 4 5 6 8 9 4 3 5 2 1

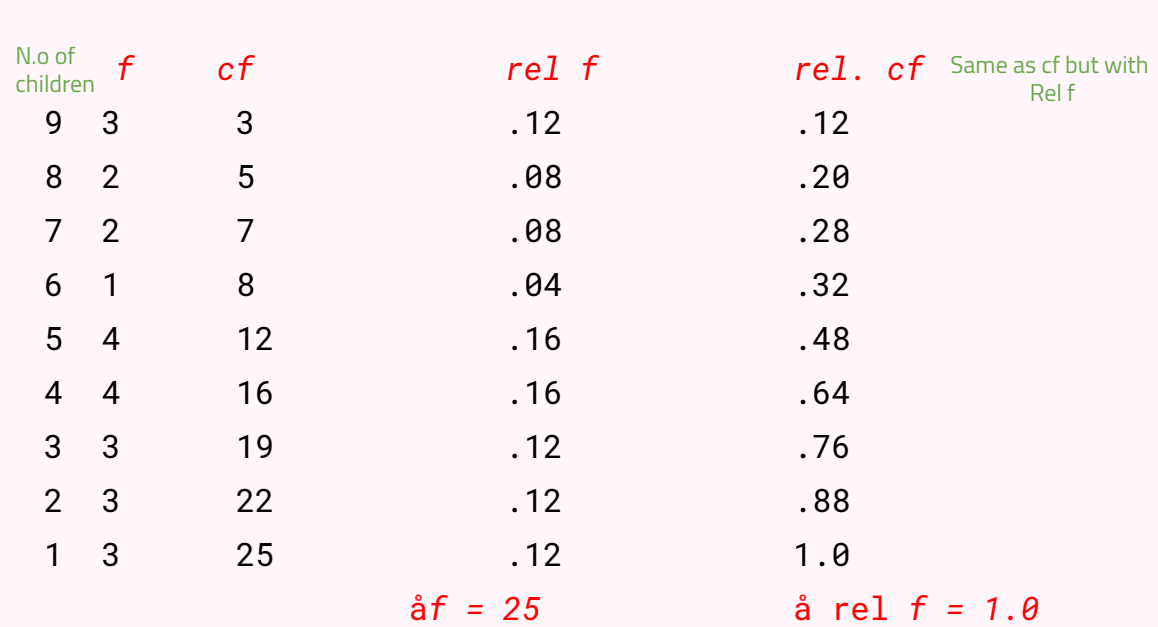

### Quantitative Frequency Distributions -- Grouped

#### What is a grouped frequency distribution?

A grouped frequency distribution is obtained by constructing classes (or intervals) for the data, and then listing the corresponding number of values (frequency counts) in each interval.

## Tabulate the hemoglobin values of 30 adult male patients listed below

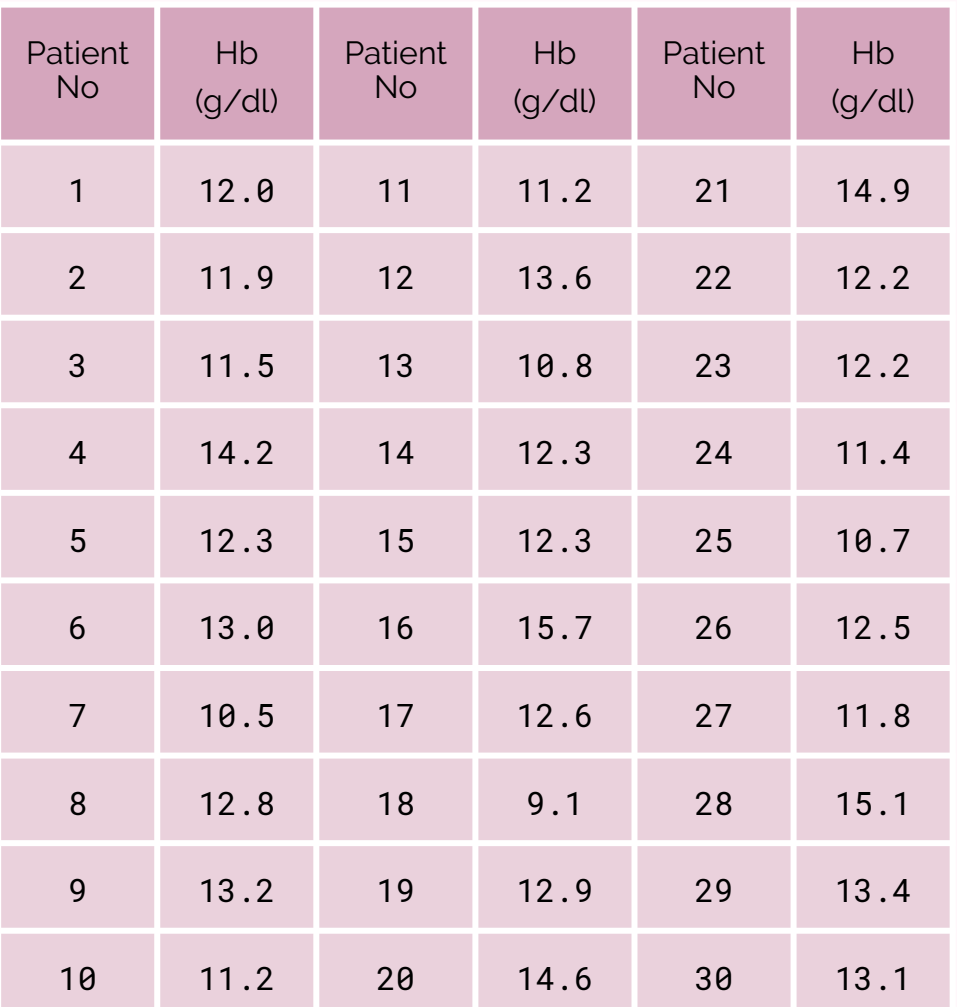

### Steps for making a table

Step1: Find Minimum (9.1) & Maximum (15.7)

- Step 2: Calculate difference  $15.7 9.1 = 6.6$ 
	- Step 3: Decide the number and width of the classes (7 c.l) 9.0 -9.9, 10.0-10.9,----7 class intervals, width: 9-9,9
	- Step 4: Prepare dummy table Hb (g/dl), Tally mark, No. patients

General Rule :

#### - class interval:

you shouldn't have more than 10 class intervals and not less than 5 class intervals. why? If it's more than 10, the data will be scattered. it wont give any information If it's less than 5, the data will be condensed , it wont give any information

width: shouldn't overlap

why 7? based on the difference There is NO strict mathematical rule. it's

subjective

### DUMMY TABLE

## Tally Marks TABLE

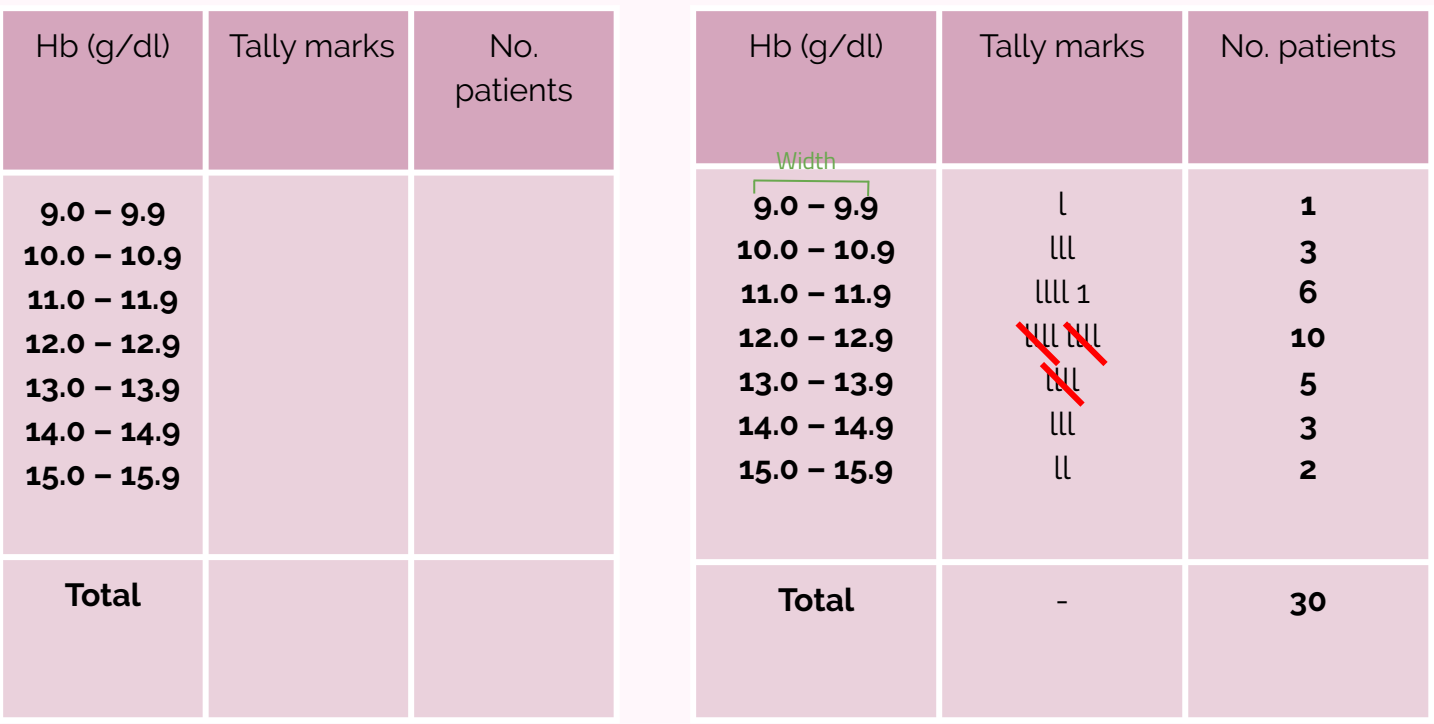

## Table Frequency distribution of 30 adult male patients by Hb

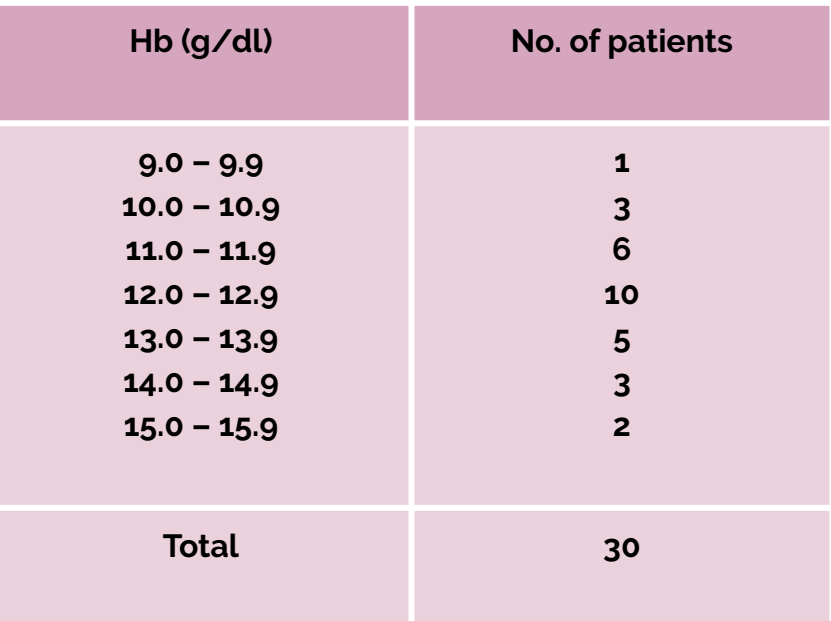

## Table Frequency distribution of adult patients by Hb and gender

In the Same table, you can put 2 columns → called: "Bi-variable" (2 variables, Hb and Gender) You can put upto 3 variables

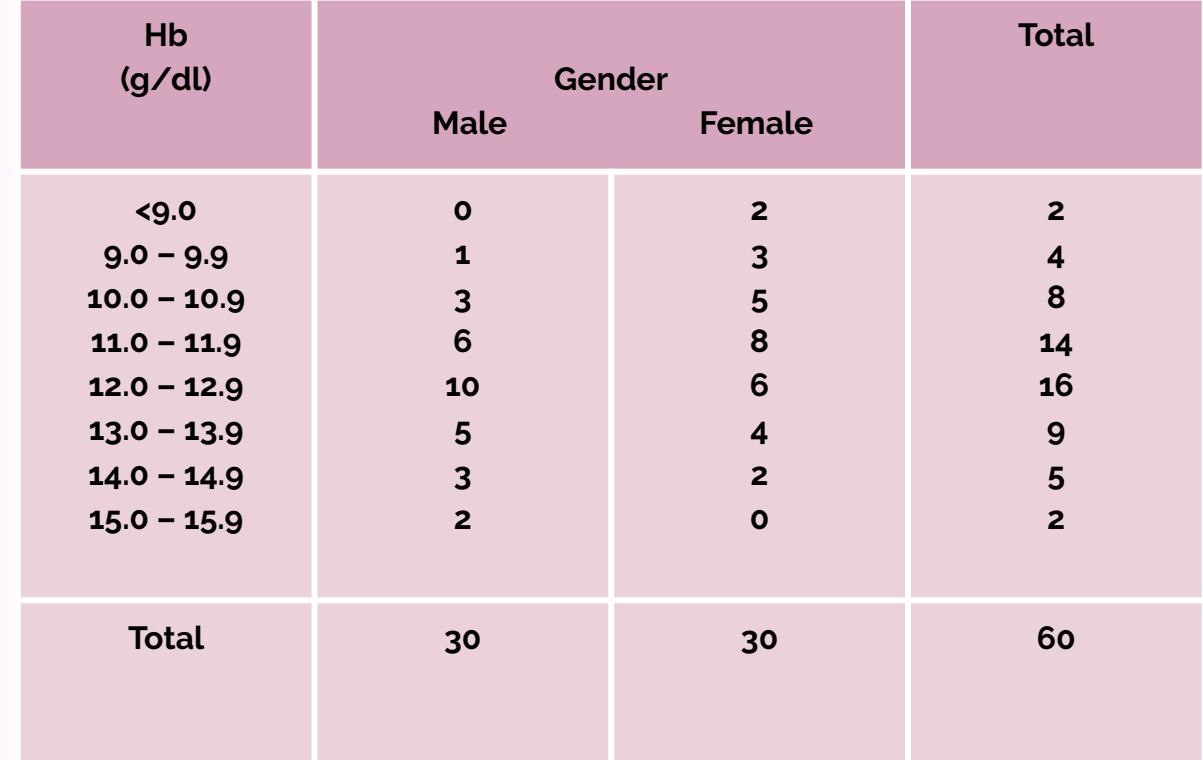

### Elements of a Table

Ideal table should have

- Number
- Title
- Column headings
- Foot-notes

#### **Number**

- Table number for identification in a report

#### **Title, place Time period**

- Describe the body of the table, variables, (What, how classified, where and when)

#### **Column Heading**

- Variable name, No. , Percentages (%), etc.,

#### **Foot-note(s)**

- to describe some column/row headings, special cells, source, etc.,

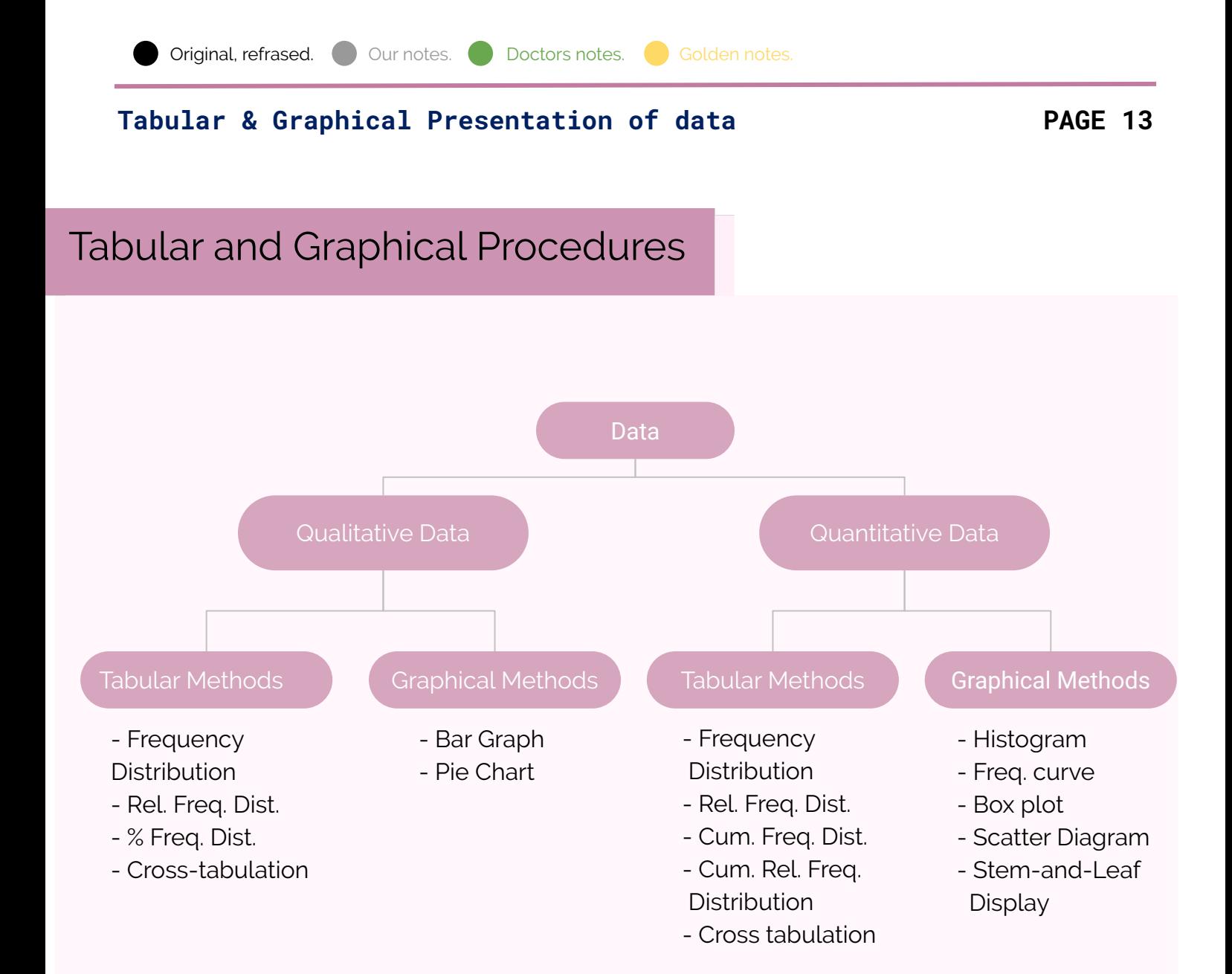

### DIAGRAMS/GRAPHS

Quantitative data (discrete & continuous)

- Histogram
- Frequency polygon (curve)
- Stem-and -leaf plot
- Box-and-whisker plot
- Scatter diagram

Qualitative data (Nominal & Ordinal)

- Bar charts (one or two groups)
- Pie charts

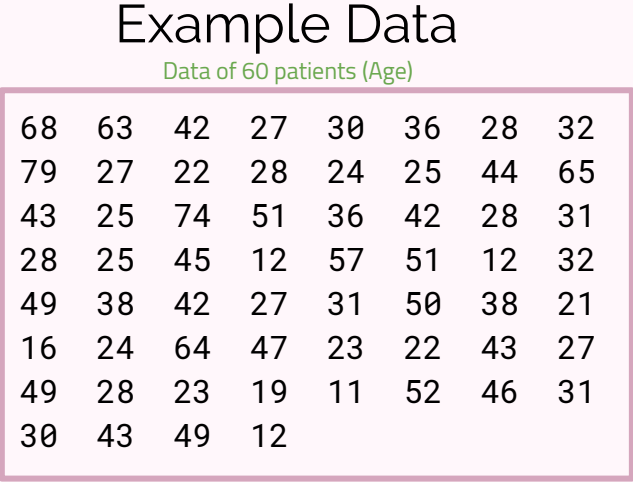

Histogram

Make (Age) as continues by putting class intervals The Rectangles are attached to each other because of the continuous scale (Age)

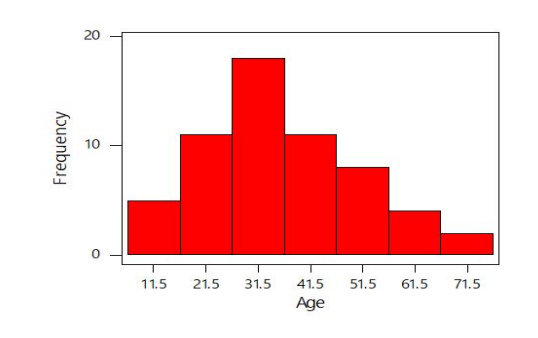

#### Figure 1 Histogram of ages of 60 subjects

Height of the rectangle represent the frequency The tallest rectangle represents the highest frequency the shortest represent the lowest frequency

#### Advantage :

- Minimum ,Maximum and the shape of the data can be seen

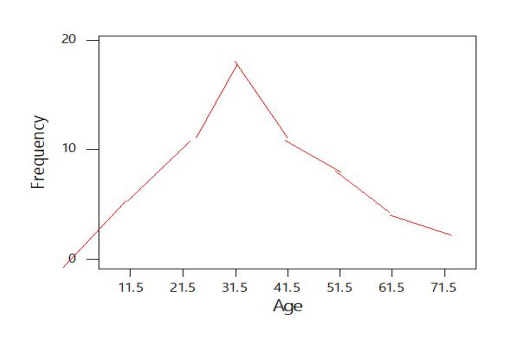

Polygon

#### How to draw it?

take the midpoint of each rectangle in the histogram - Attach the midpoints with the scale  $\rightarrow$  polygon  $-$  If you draw with a smooth hand curve  $\rightarrow$  curve Both are the same

#### Advantage :

- Minimum ,Maximum and the shape of the data can be seen

### Stem and leaf plot

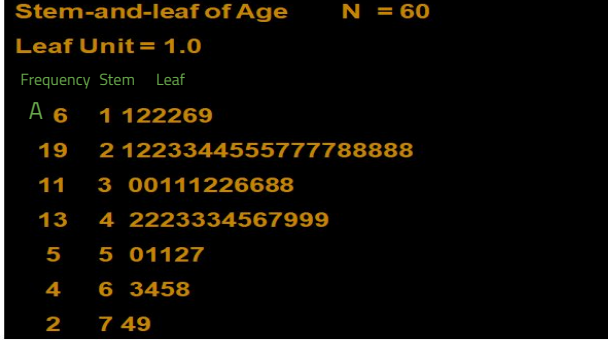

How to read this data? A-there are 6 patients whose ages are 11,12,12,12,16,19 [Attach the two numerical value "stem" (1) with "leaf" (1, 2, 2,2, 6,9) ]

Advantage :

- Whole data can be seen "Raw data"

- Minimum ,Maximum and the shape of the data can be seen

Original, refrased. Our notes. Doctors notes. Golden notes.

#### **Tabular & Graphical Presentation of data PAGE 15**

### Descriptive statistics report: Boxplot

(Box and whisker plot)

#### Advantages :

- 1- Gives all the descriptive statistics of the data :
- minimum score
- maximum score
- lower quartile
- upper quartile
- median
- mean
- 2- use a Huge data →put it in one data

The skew of the distribution

positive skew: mean > median & high-score whisker is longer

 negative skew: mean < median & low-score whisker is longer

### Application of a box and Whisker

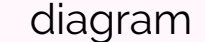

Number of Traffic Accidents

data of number of traffic accidents over a period of one year

A-this data represent on Sunday how many minimum and maximum accidents occurred, the mean, median, lower and upper quartile

In this diagram,where is the maximum accident? Fri and sat

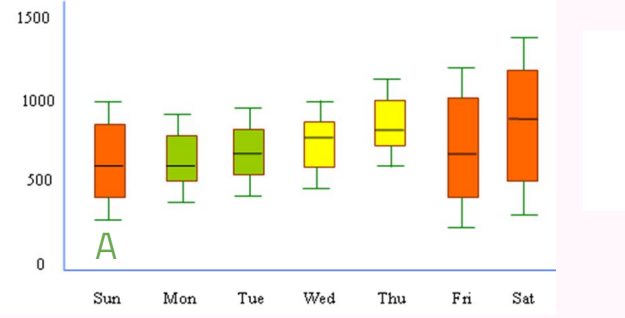

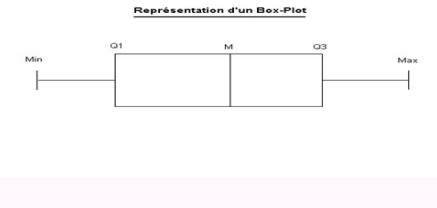

### Scatter diagram

#### Used for :

Understanding the relationship between two quantitative variables

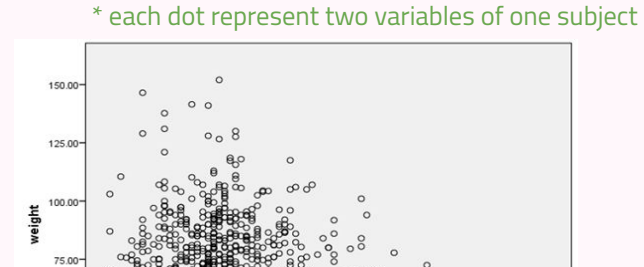

Age in years

pattern: positive linear relationship As age increase  $\rightarrow$  FEV increase

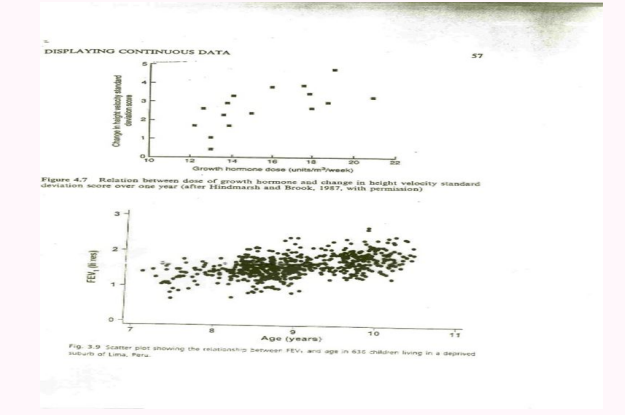

### <span id="page-15-0"></span>Pie Chart

- Circular diagram total -100%
- Divided into segments each representing a category
- Decide adjacent category
- The amount for each category is proportional to slice of the pie

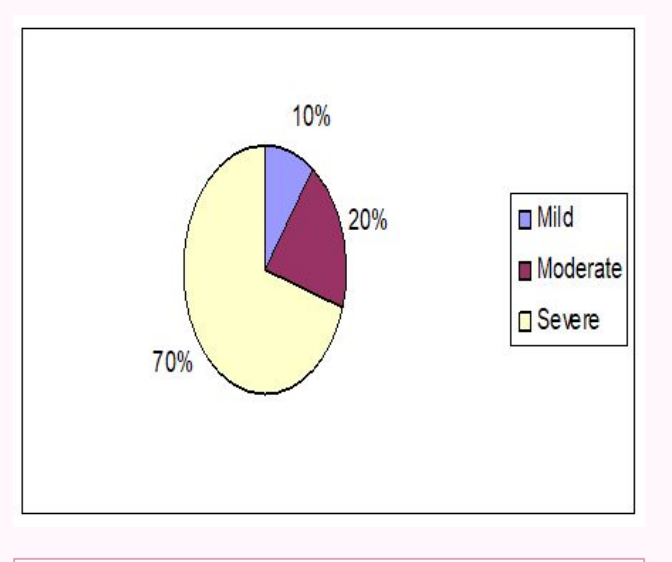

The prevalence of different degree of Hypertension in the population

### Bar Graphs

- Heights of the bar indicates frequency
- Frequency in the Y axis and categories of variable in the X axis
- The bars should be of equal width and no touching the other bars

Differences between bar graph and histogram - In histogram there is continuity (Continuous data). With No gaps

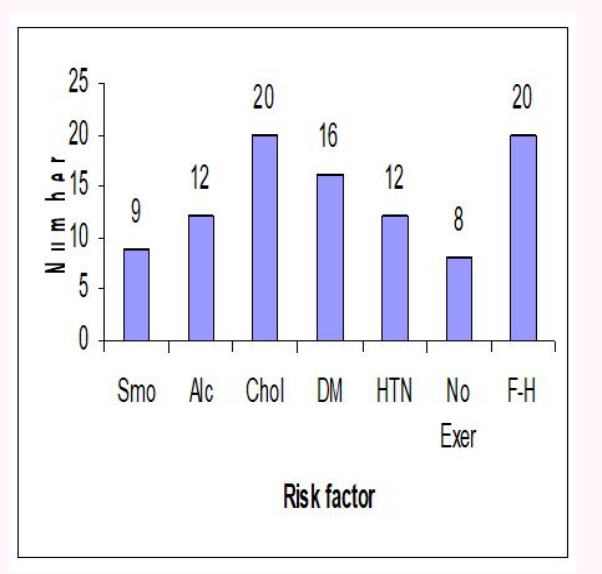

The distribution of risk factor among cases with Cardiovascular **Diseases** 

<span id="page-16-0"></span>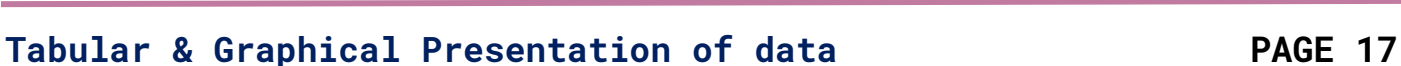

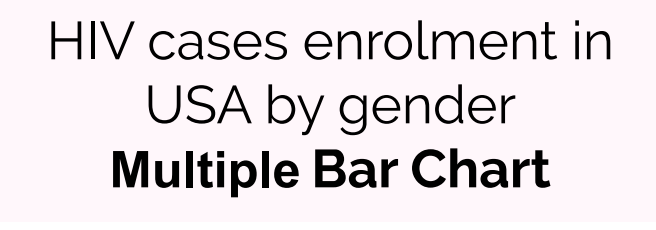

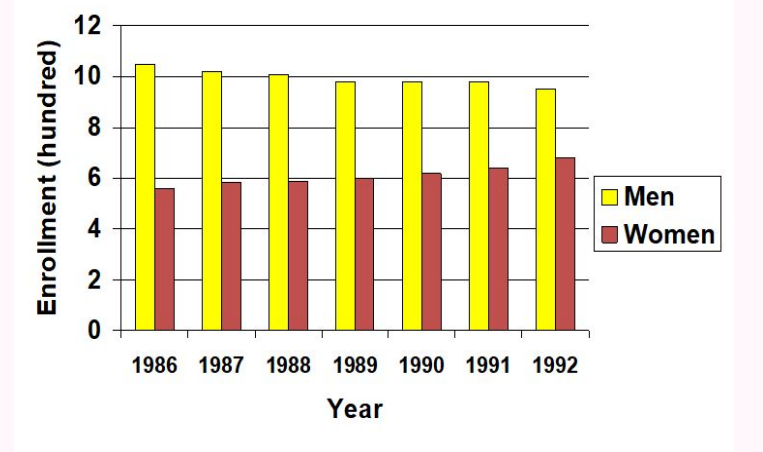

```
HIV cases Enrollment
in USA by gender
Stocked bar chart
```
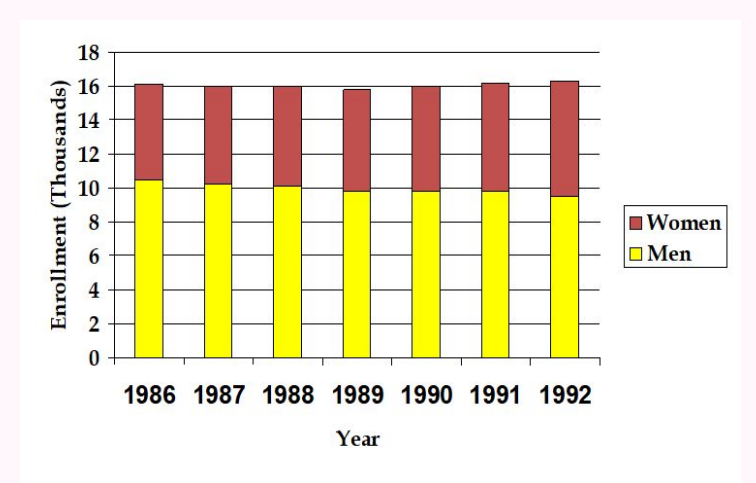

Same, but instead of using two rectangles. one is used and each variable with a different color

#### Multiple Bar chart (more than one rectangle)

## General rules for designing graphs

- A graph should have a self-explanatory legend
- A graph should help reader to understand data
- Axis labeled, units of measurement indicated
- Scales important. Start with zero (otherwise // break) If not put *II* on the the x-axis
- Avoid graphs with three-dimensional impression, it may be misleading (reader visualize less easily

Title: Table  $\rightarrow$  on the top graph → down

Original, refrased. Our notes. Doctors notes. Golden notes.